# **Note explicative à destination des clubs pour être reconnu « Association d'intérêt général ».**

Être reconnue d'intérêt général pour une association permet de recevoir des dons légalement tout en permettant aux généreux donateurs de défalquer 66% de la somme versée de leurs impôts sur le revenu. Cela permet de récolter plus de dons ou en tout cas des dons de valeur plus élevés sans qu'il n'en coûte plus au donateur.

## **Exemple** :

- Une association standard reçoit 100 € d'un donateur. Cela coûte 100 € au donateur.
- Une association d'intérêt général reçoit 300 € d'un donateur. Cela coûte *in fine* 100 € au donateur puisqu'il pourra déduire 200 € de ces impôts.

**Conclusion**, pour un même coût pour le donateur, l'association perçoit plus d'argent !

## **Démarches.**

Pour être reconnue d'intérêt général une association doit respecter cinq règles :

- le but de l'association ne doit pas être lucratif ;
- la gestion de l'association doit être désintéressée au sens de l'instruction fiscale du 18 décembre 2006 (BOI 4 H-5-06) ;
- l'association ne doit pas être limitée à un cercle restreint de personnes ;
- pour délivrer des reçus de dons, l'association doit en outre posséder un caractère philanthropique, éducatif, scientifique, social, humanitaire, **sportif**, familial, culturel, ou concourant à la mise en valeur du patrimoine artistique ;
- le versement, qu'il s'agisse d'un don ou d'une cotisation, doit être effectué à titre gratuit, sans contrepartie directe ou indirecte, telle que cette notion a été précisée dans l'instruction du 4 octobre 1999 (BOI 5 B -17-99) au profit de son auteur.

Il est recommandé de déposer un dossier au centre des impôts afin d'éviter tous les problèmes financiers que ce système pourrait générer. La constitution du dossier est expliquer en annexe A.

# **Aspects comptables.**

Les dons doivent être intégrés dans la partie « recette » du budget de l'association. L'association doit délivrer à chaque donateur en fin d'année civile une fiche Cerfa 11580 (voir annexe B). Attention, ne pas confondre « utilité publique » (décerné par l'état) avec « intérêt général » (décerné par le centre des impôts).

# **Cas des officiels.**

Afin de valoriser l'investissement des officiels, il est possible de les aider à défalquer les sommes relatives aux déplacements de leurs impôts. Pour cela, les officiels doivent tenir à jour leurs déplacements pour les compétitions où ils officient (voir la note explicative à destination des officiels). Le taux kilométrique de remboursement est fixé par l'état pour les véhicules automobiles à 0,308 €/km et à 0,120 €/km pour les vélomoteurs, scooters ou motos. Attention, ces taux correspondent au barème 2016 pour la déclaration des revenus 2015. Il faut tous les ans se renseigner en cas d'évolution du barème (https://www.service public.fr/associations/vosdroits/F1132).

Il est aisé pour le club de vérifier les compétitions où l'officiel a exercé (voir l'annexe C).

Le club indique dans ses dépenses la somme correspondante et indique dans ses recettes la même somme sous forme de don de la part de l'officiel (en lui fournissant la fiche Cerfa citée ci-dessus). Il faut que le club reçoive de la part de l'officiel une déclaration de renonciation au remboursement de ses frais par l'officiel. L'abandon du remboursement des frais engagés doit donner lieu à une déclaration expresse de la part du bénévole. Cette renonciation peut prendre la forme d'une

mention explicite rédigée par le bénévole sur la note de frais telle que : « *Je soussigné (nom et prénom de l'intéressé) certifie renoncer au remboursement des frais ci-dessus et les laisser à l'association en tant que don* ».

Pour la fiche Cerfa, puisqu''il s'agit du renoncement au remboursement de frais, il faut cochez la case « Autres » et précisez à côté qu'il s'agit du renoncement aux frais de déplacement.

C'est donc une opération blanche pour le club, mais l'officiel pourra « économiser » les 2/3 de la somme sur ses impôts.

#### **Pour résumer :**

- déposer un dossier au centre des impôts
- faire des fiches Cerfa pour chaque donateur
- pour les officiels, recevoir en plus une lettre de renoncement
- pour les officiels, vérifier les déplacements
- inclure les frais de déplacement et les dons dans le budget

En espérant que cette note vous aura été utile.

Bien cordialement.

Le CD54.

#### Annexes.

#### Annexe A. Constitution du dossier à déposer au centre des impôts.

## Modèle de demande relative à l'habilitation des organismes à recevoir des dons

## et délivrer des reçus fiscaux

(Mise en œuvre des dispositions de l'article L. 80 C du livre des procédures fiscale)

A adresser par pli recommandé avec demande d'avis de réception à la direction des services fiscaux du siège de l'organisme.

I - Identification de l'auteur de la demande : nom, qualité, adresse, téléphone

- II Identification de l'organisme (joindre une copie des statuts)
- Dénomination
- Adresse du siège social (et des établissements ...)
- Objet statutaire
- Affiliation (fédération, groupement, fondation...)
- Imposition aux impôts commerciaux : si oui, lesquels ?

III - Composition et gestion de l'organisme

- Nombre de membres (personnes physiques, morales, autres...)
- Qualité des membres (droits de vote, convocations aux assemblées générales...)
- Noms, adresses et professions des dirigeants (préciser la fonction exercée au sein de l'organisme - montant par dirigeant des rémunérations et indemnités annuelles)
- Salariés : nombre, rémunération, avantage en nature, fonctions éventuelles au sein du conseil d'administration.

#### IV - Activités exercées

- Lieu d'exercice des activités
- Activités exercées (à titre permanent, occasionnel)
- Modalités d'exercice (bénéficiaires des opérations, prix pratiqués...)
- Description des projets en cours

#### V - Ressources de l'association

- Dons (indiquer le montant)
- Autres : cotisations, subventions, ventes, prestations (indiquer le montant par nature de ressource)
- Existence d'un secteur lucratif (préciser la nature de(s) (l')activité(s) lucrative(s) la répartition et le pourcentage des ressources par catégorie (dons et autres) affectées au secteur lucratif et non lucratif, la part respective des effectifs ou des moyens consacrés respectivement à l'activité lucrative et à l'activité non lucrative)
- Y a-t-il une sectorisation entre le secteur lucratif et le secteur non lucratif ? Préciser les modalités pratiques de définition de cette distinction (comptabilité distincte, affectation des ressources et des charges entre les deux secteurs...)

#### VI - Observations complémentaires

Observations que vous jugerez utiles à l'appréciation de la situation de l'organisme au regard des articles 200 et 238 bis du code général des impôts.

## **Annexe B. Fiche Cerfa.**

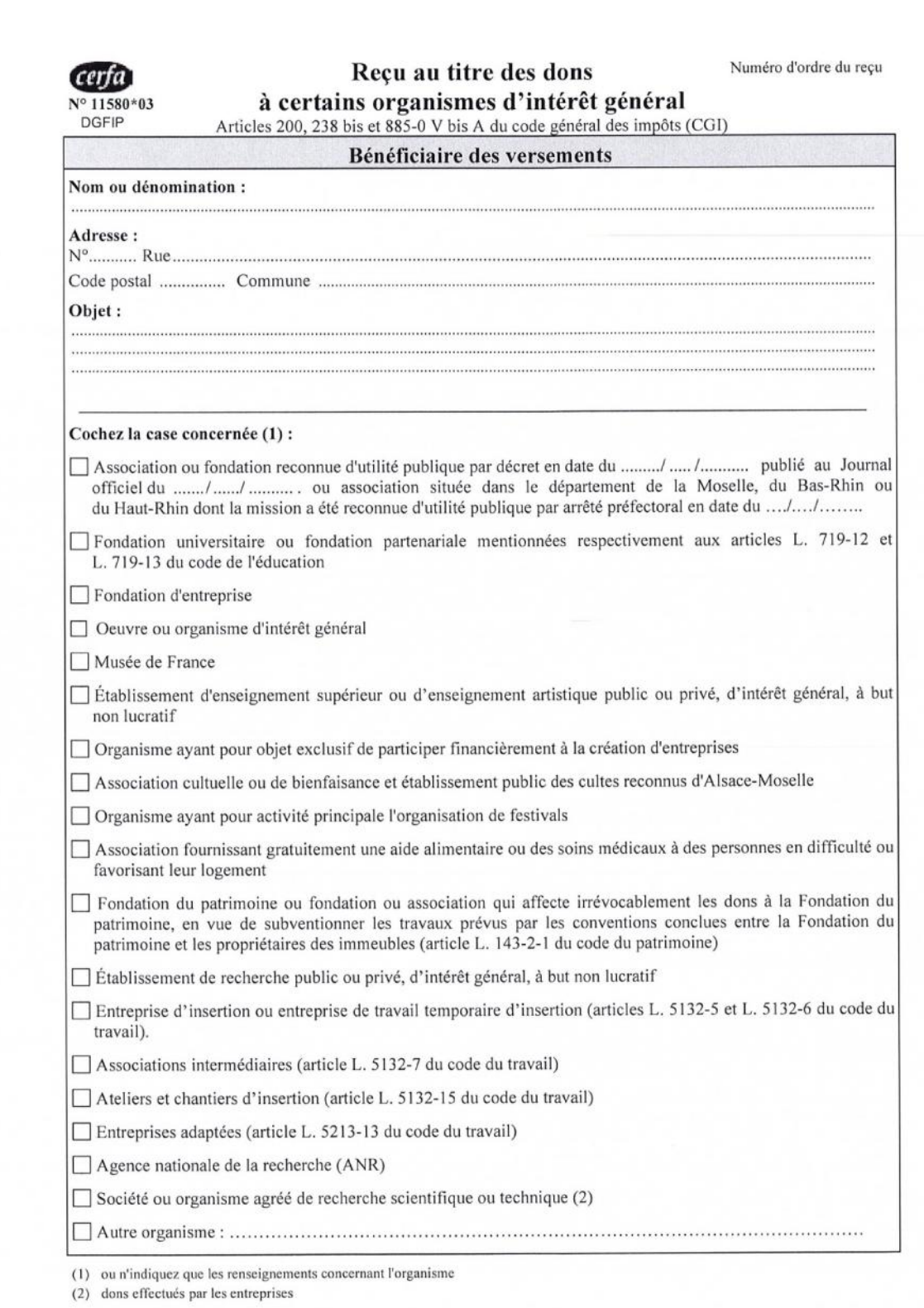

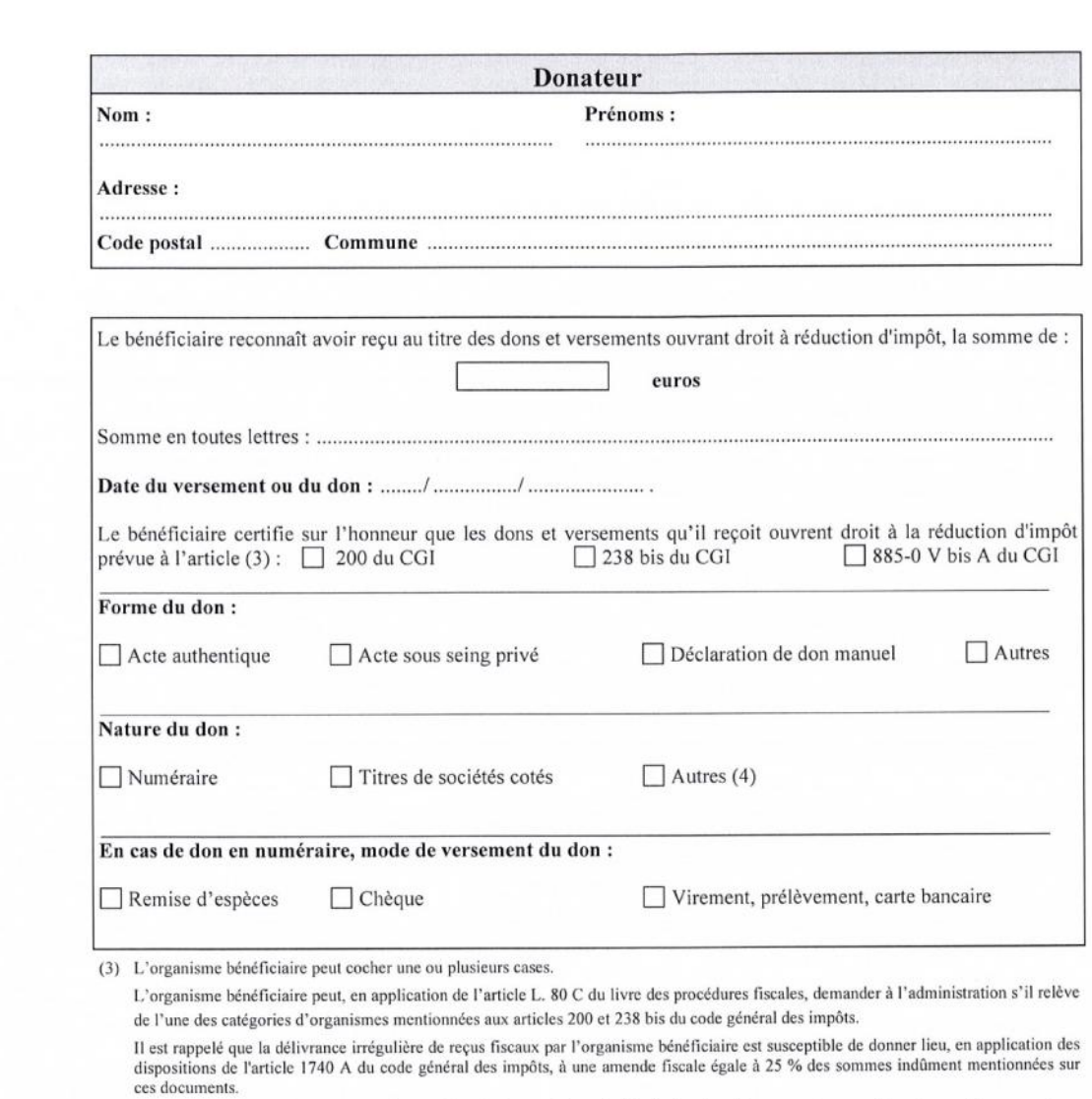

(4) notamment : abandon de revenus ou de produits ; frais engagés par les bénévoles, dont ils renoncent expressément au remboursement

Date et signature

## **Annexe C. Vérification des compétitions effectuées.**

Se loger sur l'extranat du club, soit avec l'identifiant « admin », soit avec l'identifiant « officiel club ». Cliquez sur « Les officiels » en haut à droite sur la page d'accueil.

Tapez le nom de l'officiel dans le cadre « IUF/Nom prénom » en haut à gauche.

Cliquez sur l'icône correspondante dans la colonne « fiche » à droite.

Cliquez sur le bouton « Suivi des compétitions » en haut.

Choisir la saison souhaitée et cliquez sur « Filtrer ».

La liste des compétitions auxquelles l'officiel a participé est disponible.